# **ASPECTOS FORMALES**

- 1. En caso de corresponder: Coincidencia de los importes del ejercicio anterior cargados en sistema del CPCESJ con datos expuestos como información comparativa.
- 2. Coincidencia de los datos numéricos de los EECC entre los distintos estados y a su vez con la información complementaria.
- 3. La suma de parciales debe ser igual al total.
- 4. Capital:
	- El capital consignado en la carátula debe coincidir con el expuesto en el EEPN.
	- En carátula informar el capital suscripto y el integrado, y su composición.
	- Verificar monto del Capital social por cuanto según la LGS establece "las cuotas sociales en SRL tendrán igual valor, el que será de \$10 o sus múltiplos".
- 5. Indicar en carátula (y/o notas) modificación del contrato o estatuto, según corresponda, y fecha de aprobación por el órgano respectivo e inscripción en el organismo de contralor (por ejemplo aumentos de capital).
- 6. Informar en carátula la duración del ente o fecha de finalización del contrato social. Si se trata de una sociedad vencida, debe indicar en notas información respecto del proceso legal de "reconducción" o "prórroga".
- 7. Informar número de ejercicio.
- 8. Informar inscripciones en organismos de contralor que correspondan.
- 9. En todas las hojas de los EECC debe constar:
	- Encabezado indicando denominación social y fecha de cierre, datos que deben ser coincidentes en todas las hojas.
	- Firma (ológrafa o litografiada) de representante legal (secretario general, socio gerente, presidente, administrador, etc.)
- Firma (ológrafa o litografiada) del auditor y sello, acompañada de la leyenda "Firmado al solo efecto de su identificación con mi informe de fecha ..../.../...". Fecha que debe coincidir con la fecha de emisión del informe de auditoría.
- 10. En caso de utilizar firma litografiada:
	- Debe adjuntar a cada juego de EECC la nota de ratificación de firmas, en donde conste la firma ológrafa del representante legal y del auditor (dependiendo si uno o ambos presentan firma litografiada).
	- Se debe indicar en la nota la composición de los estados contables (estados, anexos y notas).
	- En el informe del auditor no se admite firma litografiada.
	- Ver en página del consejo modelo de ratificación de firmas y normativa (Resolución CD 30/2015).

#### **Estado de Situación Patrimonial (ESP)**

- 1. Las referencias a notas y anexos deben coincidir con las notas y anexos respectivos.
- 2. La suma:
	- De Activo Corriente y Activo No Corriente debe coincidir con el Total del Activo.
	- De Pasivo Corriente y Pasivo No Corriente debe coincidir con el Total del Pasivo.
	- Pasivo y PN debe coincidir con el Total expuesto de Pasivo + PN y con el Total de Activo.
	- El sistema impide legalizar aún cuando la diferencia es mínima (0,01 centavo)

## **Estado de Evolución del Patrimonio Neto (EEPN)**

- 1. El PN al cierre del ejercicio anterior debe coincidir con el PN al inicio del ejercicio actual.
- 2. AREA: Por efecto del AREA contabilizado la información del ejercicio anterior (en estados, notas y anexos, según corresponda), se modifica

al sólo efecto comparativo. El PN al cierre del ejercicio anterior debe coincidir con el PN al inicio modificado (Saldos modificados luego de línea de AREA).

- 3. Revalúo Técnico RT 31:
	- La cuenta "Saldo por revaluación" se expone neta del impuesto diferido y en la columna Resultados Diferidos (no forma parte de Reservas).
	- La desafectación del "Saldo por revaluación" implica la disminución de Resultados Diferidos y el aumento de Resultados No Asignados.
- 4. Honorarios a Directores: Deben reconocerse como resultados del ejercicio en el cual se prestaron los servicios, debiendo exponerse en el anexo de Costos y Gastos (afectando el ER), y no en el EEPN.
- 5. Aportes Irrevocables: Verificar exposición de aportes irrevocables, por cuanto debe cumplir con los requisitos de RT 17.

# **Estado de Resultados (ER)**

- 1. Verificar exposición de costo de ventas sin ventas devengadas. Se expone como gasto operativo o se activa hasta que se genera la venta.
- 2. Verificar exposición de Reintegros por exportación sumando Ventas si dependen de las mismas o si dependen tanto de su costo como de la ventas se los imputará según su efecto sobre cada uno o formando parte del resultado bruto (R.T.Nº 9 B.1.)
- 3. Otros Gastos y Otros Egresos son rubros diferentes:
	- Otros Gastos es un rubro de gasto operativo y se expone por separado en el Estado de resultados a continuación de Gastos de administración y comercialización.
	- Otros Ingresos y Egresos comprenden todos los resultados del ente generados por actividades secundarias.
- 4. Cuando existen deudas (fiscales, laborales, financieras) y/o inversiones que incluyen intereses, los devengados al cierre se deben exponer dentro de Resultados Financieros y por Tenencia incluido RECPAM.

# **Estado de Flujo de Efectivo (EFE)**

- 1. La variación en la primera parte debe coincidir con la variación expuesta en la segunda parte del estado.
- 2. El efectivo al inicio debe coincidir con efectivo al cierre del ejercicio anterior.
- 3. En caso de corresponder, incluir nota de los conceptos considerados como Efectivo y Equivalentes.
- 4. Método Directo: Verificar el rubro Cobros por ventas de bienes y servicios: Debe coincidir con la suma algebraica de: Ventas devengadas más variación de créditos por ventas, más anticipo de clientes (aplicar también a pagos). Conversión del principio del devengado al percibido.
- 5. Método Indirecto:
	- El resultado final expuesto en el EFE debe coincidir con el Resultado del ejercicio según ER.
	- La Depreciación del ejercicio se debe exponer como un ajuste, y debe coincidir con el anexo respectivo.
- 6. El aporte de los propietarios se expone dentro de Actividades de Financiación.

Ver Interpretación 2 FACPCE (disponible en página de FACPCE)

# **Información Complementaria**

1. Notas:

- Informar las normas aplicadas para la exposición y medición.
- Informar la unidad de medida (nota de consideración de los efectos de la inflación).
- Informar el criterio de medición aplicado a cada rubro.
- En caso de exponer un AREA o una Modificación de Saldos al Inicio en el EEPN, en notas se debe informar el motivo y el importe de

las partidas que se han adecuado.

- Informar si se han realizado modificaciones en la forma de presentación o si se han reclasificado cuentas.
- En caso de encontrarse la sociedad en causal de disolución según la LGS o si existen dudas sustanciales sobre la capacidad del ente para continuar el ente para continuar como una empresa en funcionamiento, la empresa debe agregar en notas información sobre la naturaleza y las implicaciones de tal situación (por ejemplo: PN negativo al cierre).
- En caso de Aumento de capital: Informar fecha de asamblea que aprobó el aumento y fecha de inscripción en el organismo de contralor (también se puede informar en carátula).
- En caso de corresponder, informar clasificación de créditos, deudas e inversiones por plazo.

2. Anexos:

- Bienes de Uso, Activos Intangibles y Propiedades de Inversión: Controlar sumas algebraicas de las columnas con el total.
- Inversiones: Cuando se trate de participaciones en otras sociedades, completar "información del emisor" tal como lo requiere la Ley General de Sociedades Comerciales. En caso de que haya participación que implica control deben presentarse estados consolidados.
- Activos y Pasivos en moneda extranjera: Se debe informar el tipo de moneda, cantidad nominal y cotización. El anexo es requerido por RT 8 y 9 y LGS.

## **Estados Contables Rectificativos**

- 1. Ver Memorando Secretaria Técnica FACPCE A-61 (disponible en página del CPCESJ)
- 2. Ver Requisitos Información Contable Rectificativa (disponible en página del CPCESJ)

# **Modelo de revaluación para los bienes de uso (RT 31, Resolución de JG de FACPCE Nº 439/12)**

1. Ver Check list sobre puntos importantes de aplicación de exposición de RT 31 (disponible en página del CPCESJ)

# **Actividad agropecuaria**

Para ejercicios hasta el 31/12/2017: Verificar aplicación de RT 22.

1. Clasificar los bienes en biológicos y no biológicos.

Para ejercicios iniciados a partir del 01/01/2018: Verificar aplicación de RT 22 modificada por RT 46 ( Aprobada en San Juan el 23/09/2019 R 26/2019)

1. Exposición de activos biológicos en forma separada en el estado de situación patrimonial (como un nuevo rubro). Apertura de categorías según el grado de desarrollo.

En todos los casos:

- 1. No confundir Resultado neto de la producción agropecuaria con Ventas menos Costo de Ventas, el primero mide el crecimiento vegetativo.
- 2. Exponer en ER el Resultado neto de la producción agropecuaria y en notas la determinación.
- 3. Tener en cuenta si la actividad agropecuaria es la actividad principal, el Resultado neto de la producción agropecuaria deberá exponerse antes de Ventas menos Costo de Ventas. Si es secundaria, deberá exponerse a continuación.
- 4. Para los activos biológicos se debe exponer monto y criterio de medición por separado.

**Arrendamientos** 

- 1. Tener en cuenta el tratamiento contable de arrendamientos prevista en RT 18
- 2. Exposición en información complementaria:
	- En anexo de bienes de uso, por ejemplo, si se trata de Rodados, indicar "Rodados en leasing", y en Pasivo se deberá exponer la deuda correspondiente.
	- En notas exponer lo requerido por RT 18 (detalles del contrato).

# **Participación en sociedades y en entes no societarios. RT 14 y 21**

- 1. En el anexo de Inversiones completar "información del emisor" tal como lo requiere la Ley de Sociedades.
- 2. En caso de que haya participación que implica control deben presentarse estados consolidados.
- 3. En caso de corresponder aplicar método de consolidación proporcional.

## **Propiedades de Inversión**

- 1. En información complementaria se debe exponer naturaleza, saldos iniciales, adiciones, medición de VNR en caso de corresponder, desvalorizaciones, separadamente para los valores originales y la depreciación acumulada.
- 2. Se exponen en Propiedades de inversión con independencia de si esa actividad constituye o no alguna de las actividades principales del ente.

**Entes sin fines de lucro. RT 11 modificada por RT 25** 

- 1. Exponer estados de acuerdo a los modelos de RT 11 modificada por la RT 25.
- 2. Reemplazar "Resultados" por "Superávit o déficit"
- 3. Por aplicación de la RT Nº 25 agregar el anexo de recursos y gastos por sectores o en nota justificar su impedimento para confeccionarlo.
- 4. Corresponde método directo para confeccionar Estado de flujo de efectivo.

#### **Disolución del ente: RT 17, Ley de Sociedades**

1. Verificar situación de la empresa en caso de encontrarse en causal de disolución según la LGS. La empresa deberá agregar en notas futura acción de los socios para revertir el patrimonio neto negativo y el auditor analizar impacto en el dictamen. Analizar concepto de "empresa en marcha" y sus implicancias en los criterios de medición.

#### **Impuesto diferido**

- 1. Para RT 17 o RT 41 tercera parte: Aplicación obligatoria.
- 2. Para RT 41 segunda parte: Aplicación opcional. Indicar en notas la opción adoptada (método impuesto diferido o método impuesto a pagar).
- 3. Al aplicar el método diferido, en notas se debe exponer la conciliación cumplimentando lo requerido por RT 9 (C.7 Impuesto a las Ganancias)
- 4. Para ejercicios ajustados por inflación puede aplicar la opción simplificadora dispuesta por la Resolución 553/19 de no exponer la conciliación, debiendo indicarlo en notas.

#### **Cooperativas**

1. Primer ejercicio: La fecha de inicio de ejercicio debe ser la fecha de otorgamiento de la matrícula nacional por parte de IANES según Resolución Nº 62-DCP-14

- 2. Respecto a exposición tener en cuenta RT 24 e Informe 31 CECYT (disponible en página del Consejo).
- 3. Ajuste por Inflación: Para cierres comprendidos entre el 31/12/2018 y 30/03/2019 se debe tener en cuenta Resolución 419/2019 INAES (material disponible en página del Consejo).

# **Primer ejercicio del ente**

- 1. En caso de corresponder, aclarar que se trata de un ejercicio irregular en carátula y notas.
- 2. Por tratarse del primer ejercicio el saldo al inicio en el EEPN, en el EFE y en anexos debe ser cero. Los importes se deben exponer como movimientos del ejercicio.
- 3. Indicar en notas que no se presenta en forma comparativa por ser el primer ejercicio.
- 4. La fecha de inicio del primer ejercicio debe coincidir con la fecha del contrato social, verificar también con constancia en AFIP.
- 5. Agregar en caso de corresponder el aditamento "en formación".

## **Estados contables especiales**

Distinguir cuando corresponde confeccionar Estados contables especiales, irregulares y de períodos intermedios. Su comparabilidad y períodos que abarca. Agregar nota con el motivo/causa de la presentación.

## **Períodos intermedios**

- 1. Por tratarse de períodos intermedios el estado patrimonial se presenta en forma comparativa con ejercicio inmediato anterior y el resto de los estados comparativo con período equivalente. Esto último podrá obviarse si el ente no tiene obligación de confeccionar estados intermedios, dicha situación debe aclararse en notas. RT 8
- 2. Tener en cuenta que los anexos y notas relacionados con estado patrimonial se presentan en forma comparativa.

3. Verificar modificación en el informe al citar los estados.

## **Informes de Auditoría y de Revisión: RT 37**

- 1. El título debe indicar "Informe del auditor independiente"
- 2. El lugar de emisión debe ser "San Juan".
- 3. El Nº de CUIT y domicilio legal consignado en el informe debe coincidir con carátula.
- 4. En el informe en apartado de "Informe sobre estados contables":
	- Al adoptar el criterio de "cifras correspondientes" se debe indicar en el primer párrafo sólo el ejercicio actual y en el párrafo de cifras correspondientes el ejercicio anterior. La "Opinión" del auditor será solo por el ejercicio actual.
	- En caso de adoptar el criterio de "estados comparativos" se debe indicar en el primer párrafo ejercicio actual y anterior. La "Opinión" del auditor será por ambos ejercicios.
	- Ver Informe 12 CENCyA (disponible en página del Consejo y FACPCE).
- 5. El informe de auditoría no debe ser firmado por el representante legal.
- 6. En el informe en apartado de "Información especial requerida por disposiciones legales" se debe indicar si la deuda previsional es exigible o no (Memorando Secretaría Técnica A-26 FACPCE)
- 7. Si el ente aplica RT 11 modificada por RT 25, en el informe al indicar los estados básicos auditados indicar "Estado de Recursos y Gastos" en lugar de "Estado de Resultados".
- 8. Las notas y/o anexos citados en el informe deben coincidir con los que forman parte de los estados contables presentados.
- 9. Para periodos intermedios se puede emitir Informe de Revisión (modelo en Informe 13 CENCyA), o Informe de Auditoría.

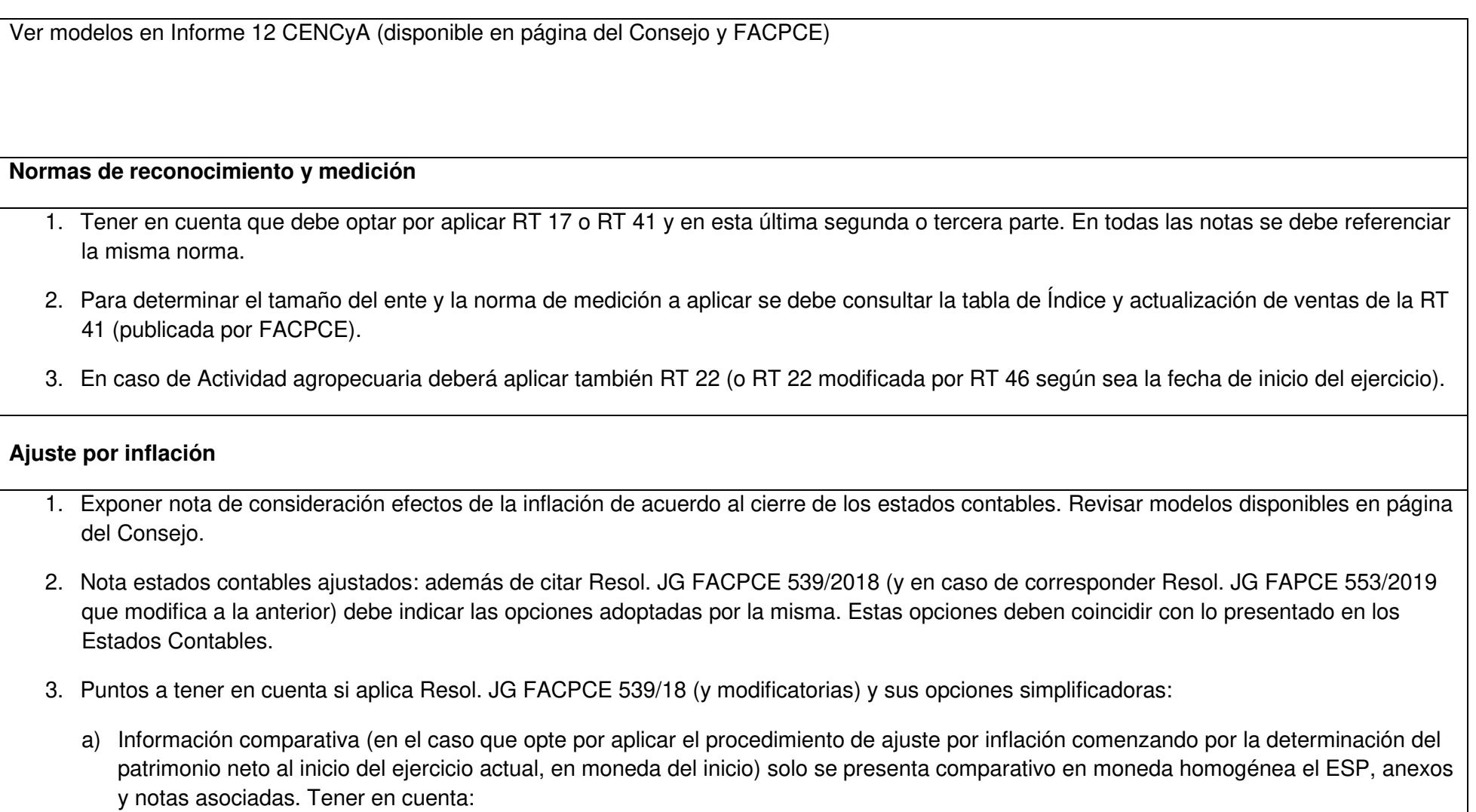

\*El importe del PN del ejercicio anterior debe coincidir con el saldo al inicio modificado del EEPN.

\*El importe de efectivo del ejercicio anterior según ESP debe coincidir con el saldo al inicio del EFE.

\*El importe de bienes de cambio del ejercicio anterior según ESP debe coincidir con existencia inicial del anexo costo de ventas.

\*Al presentar solo comparativo el ESP, los encabezados de los demás estados contables no deben indicar "comparativo con el ejercicio anterior" (al igual que las notas y anexos relacionados a ellos).

- b) Verificar exposición de RECPAM: No debe coincidir el expuesto en Estado de Resultados (o de Recursos y Gastos) con el indicado en el Estado de flujo de efectivo, salvo que la única partida sea monetaria.
- c) Verificar criterios de medición, ya que por ejemplo para el rubro Bienes de uso se debe indicar que están reexpresados a la fecha de cierre.
- d) Verificar exposición del pasivo por impuesto diferido que surge del ajuste por inflación en determinados bienes según la normativa elegida (RT 17 y RT 41 tercera parte o si aplica RT 41 segunda parte pero opta por el método diferido). Resol. JG FACPCE 539/18, art. 3.
- 4. Si no utiliza la dispensa de la Resol. JG FACPCE 539/18 de aplicar el procedimiento de ajuste por inflación comenzando por la determinación del patrimonio neto al inicio del ejercicio actual: Verificar exponer RECPAM en estado de resultados (recursos y gastos) y estado de flujo de efectivo del ejercicio anterior.
- 5. EEPN: Puede optar por exponer los saldos al inicio en moneda homogénea, o exponer un AREA (este solo afecta Rdos No Asignados y totales del PN). En ambos casos el Ajuste del capital del ejercicio (y de ejercicios anteriores), se expone en saldos al inicio en la columna "ajuste de capital".
- 6. Resultados financieros por tenencia (incluido RECPAM): Si en notas se indica que se opta por la exposición en una sola línea en información complementaria no debe discriminarse las cuentas.
- 7. Respecto al EFE:
	- Las alternativas previstas por la Interpretación Nº 2 respecto del RECPAM generado por el efectivo y/o sus equivalentes son a) en renglón separado, independiente de las causas; b) integrando las actividades operativas.
	- La Resol. JG FACPCE 539/18 también brinda alternativas de exposición. Por ejemplo, para el método directo, si el ente aplica RT 41

segunda parte, podrá exponerlo en forma sintética con renglones mínimos a nivel de totales.

8. Puede consultar las guías de aplicación y casos prácticos publicados por FACPCE para casos particulares, y para la aplicación del ajuste por inflación en general.